# **OMOL**<br>the next generation PLC

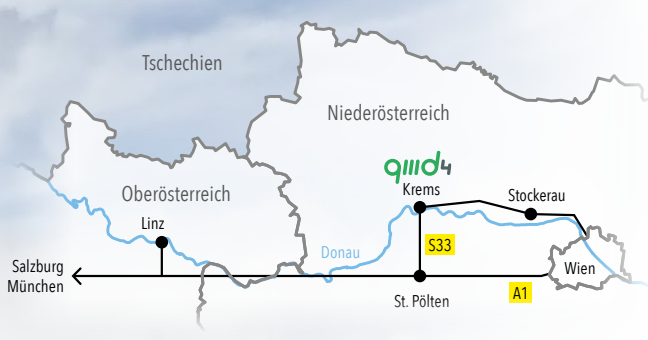

#### **So finden Sie uns:**

qmd4 befindet sich in Imbach bei Krems. Krems liegt zentral in Niederösterreich rund 80 km westlich von Wien. Sie erreichen uns per Flugzeug über den Flughafen Wien (VIE). Weiter geht es per Auto oder Bahn nach Krems. Alternativ können Sie uns einfach per Bahn oder Auto innerhalb einer Stunde von Wien oder Linz erreichen.

quid4

qmd4 GmbH Pointgasse 9 3500 Imbach, Austria

Phone: +43 660 1625502 E-mail: info@qmd4.com Web: www.qmd4.com

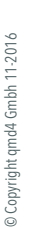

Union light<br>
Union light<br>
Union light<br>
Union light<br>
Union Light<br>
Union Light<br>
Union Light<br>
Union Light<br>
Union Light<br>
Union Light<br>
Union Light<br>
Union Light<br>
Union Light<br>
Union Light

## $99602$

## **Engineering im Browser**

Unabhängige Feldbus- und Systemkonfiguration, IEC 61131 und Bedienoberflächen

#### **q4PLC**

Aktuell unterstützte CPU Familien: · ARM Cortex M3 und M4 (little endian) · ARM, z.B. Cortex A9 (little endian) · Intel x86 und x64 (little endian) · PowerPC (big endian)

Aktuell unterstützte Betriebssysteme: · Linux · MQX  $.05-9$ · VxWorks · Windows, 32 Bit and 64 Bit · Windows Embedded Compact · Euros

**MQX** Microsys OS-9 **W** VxWorks  $\frac{1}{\sqrt{2}}$  Moder Ceuros

#### **Parametrieren, Programmieren & Visualisieren im Webbrowser**

q4Logix und q4Viz sind die ersten vollgrafischen IEC 61131-3 Entwicklungsumgebungen und Visualisierungen welche direkt im Browser laufen. Für den Einsatz ist keine Installation von Software auf dem Anwendergerät notwendig. Jedes Gerät im Netzwerk ist automatisch als Anzeigegerät und Editor verwendbar. Dadurch erreicht man eine breite Streuung an Endgeräten unterschiedlichster Plattformen. Die Schlagworte "Run anyhwere – Run everywhere" sind dadurch nicht länger nur reine Fiktion. Die integrierte Feldbuskonfiguration und -parametrierung ist auch als eigenständige Webanwendung q4Ethercat verfügbar.

q4Logix und q4Viz sind eine Client/Server Anwendung deren Kommunikation auf zukunftssicheren Standardprotokollen basieren und somit sicheren Datenaustausch via https oder Secure Websockets

ermöglichen. Die Entwicklungsumgebung läuft ressourcenschonend am Client im Webbrowser und benötigt nur eine geringe Kommunikationsbandbreite mit dem Server oder der SPS. Damit ist der Einsatz auch mit Mobilgeräten oder bei schlechter Netzwerkverbindung problemlos möglich.

**Webserver** · qmd4 Server · eigener Server · direkt auf der SPS

#### **Integrierbares Framework**

Die Basis für q4Logix und q4Viz ist ein Framework für die modellbasierte Entwicklung. Regelbasierte Datenmodellierung erlaubt eine kontextgeführte Konfiguration von Projektstrukturen, Feldbussen und Netzwerktopologien, sowie eine Konfiguration und Parametrierung der jeweiligen Knoten. Dieses Framework lässt sich einfach und problemlos in bestehende Webanwendungen integrieren. Sowohl das Framework als auch die Editoren und Runtimes (q4Logix, q4Viz und q4Ethercat) sind an das gewünschte Look & Feel des OEMs anpassbar.

### $\oplus$  ios  $\bullet$   $\oplus$   $\bullet$

#### **q4Logix**

q4Logix dient zur High-Level Programmierung auf der Basis von System-Bausteinen des Hardware- und Systemlieferanten in Funktionsplan. Diese System-Bausteine können in den Sprachen C und Assembler erstellt werden. Weiter gibt es eine Reihe von Bibliotheken von qmd4 z.B. nach der Norm IEC61131.

Für die Fehlersuche steht ein integrierter Online-Debugger zur Verfügung, der wie die gesamte Entwicklungsumgebung im Browser läuft. Dieser zeigt die aktuellen Werte der Variablen an und erlaubt auch eine Änderung zu Testzwecken. Zur Darstellung des zeitlichen Verlaufs können auch direkt im Funktionsplan mehrere Oszilloskop-Ansichten dargestellt werden. Kurze Turnaround Zeiten von unter 1s für die Codegenerierung und Laden des Programmes unterstützen die Fehlerbehebung.

Die Konfiguration und Parametrierung von Netzwerken und Feldbussen erfolgt auf Basis des modellbasierten Projektframeworks. Ein passendes Datenmodell für die Konfiguration von Ethercat-Bussen kann sofort eingesetzt werden.

In der "Professional"-Version ist auch die Erstellung eigener Funktionsbausteine und Funktionen in FBS (Funktionsbausteinsprache) und ST (Strukturierter Text) möglich.

#### **q4Viz**

Mit q4Viz erstellen Sie eine maßgeschneiderte Bedienoberfläche. Auf mehreren Bildern können die aktuellen Werte von Variablen übersichtlich und optisch ansprechend dargestellt werden. Vielfältige Gestaltungsmöglichkeiten mit Bildern, dynamischen Wertanzeigen und interaktiven Elementen erlauben auch das Verändern von Variablen.

Zusätzliche Bibliotheken für z.B. Gebäudeautomatisierung und Maschinenelemente sind verfügbar. Editor und Runtime laufen ebenfalls im Webbrowser und auf allen gängigen Panels.

#### **q4Ethercat**

q4Logix und q4Viz basieren beide auf einem modellbasierten Projektframework. q4Ethercat ist eine eigenständige Auskopplung zur Konfiguration und Parametrierung eines Ethercat-Feldbusses. Im Offline-Betrieb kann eine XML-Konfigurationsdatei erzeugt, die gespeichert und später auf das Mastersystem übertragen werden kann.

Als reine HTML5-Lösung ist q4EtherCAT unabhängig vom Arbeitsgerät und läuft auf Windows-PC, Linux-Workstation oder Apple Mac genauso wie auf Tablets unterschiedlicher Provenienz oder Smartphones. Selbst auf Standard-Panels (auch mit ARM oder PowerPC-Kern(en)) kann der Konfigurator eingesetzt werden.

Die erweiterbare Datenbank an EtherCAT-Mastern und Slaves kann auch um eigene Geräte ergänzt werden.

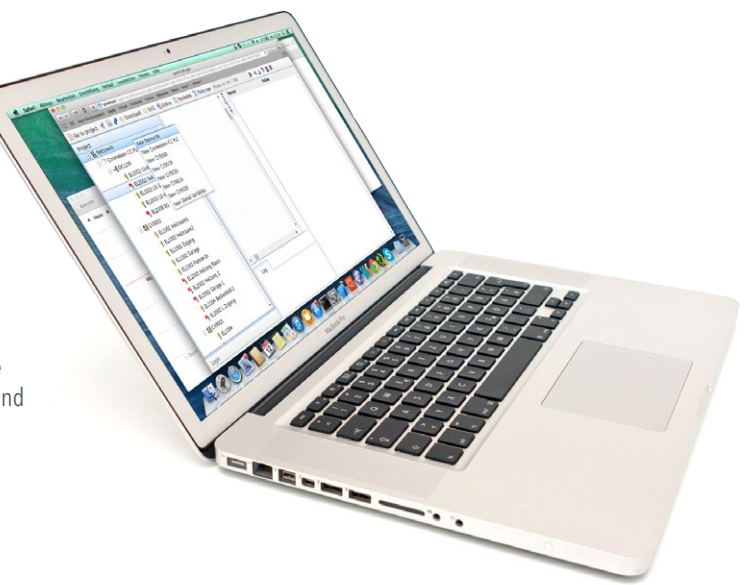